## **EXAMINATION QUESTIONS - BOX CAMS**

WORLD ASSOCIATION OF TECHNOLOGY TEACHERS

https://www.facebook.com/groups/254963448192823/

www.technologystudent.com © 2024 V.Ryan © 2024

HELPFUL LINK: https://technologystudent.com/cams/box1.htm

**1.** A box cam is very unusual and looks very different to other cams. The incomplete front, side and 3D views of a typical box cam are seen below.

Complete all three views by adding missing lines/parts and labels indicating the names of important parts. *6 marks* 

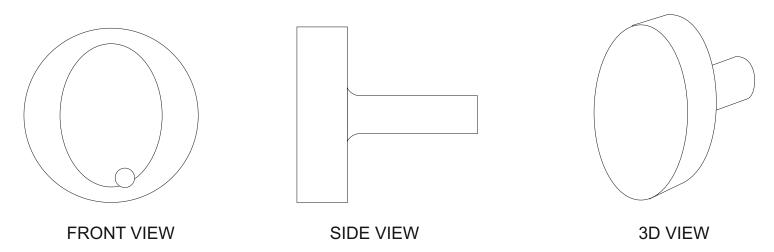

**2.** The machine shown below cuts slots in steel parts for car engines. A box cam and follower automatically opens and shuts the guard so that new pieces of steel can be secured in the vice. These are missing from the diagram.

Add the box cam and its follower to the incomplete diagram. 3 marks

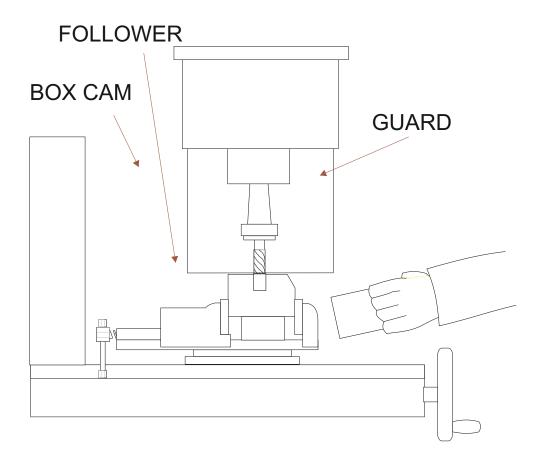

## **EXAMINATION QUESTIONS - BOX CAMS**

WORLD ASSOCIATION OF TECHNOLOGY TEACHERS

https://www.facebook.com/groups/254963448192823/

www.technologystudent.com © 2024 V.Ryan © 2024

HELPFUL LINK: https://technologystudent.com/cams/box1.htm

| 3. Draw another practical application of a box cam and follower (or paste an image). Add notes to explain your practical application. 10 marks |
|----------------------------------------------------------------------------------------------------|
|                                                                                                    |
|                                                                                                    |
|                                                                                                    |
|                                                                                                    |
|                                                                                                    |
|                                                                                                    |
|                                                                                                    |
|                                                                                                    |
|                                                                                                    |
|                                                                                                    |
|                                                                                                    |
|                                                                                                    |
|                                                                                                    |